Ho inserito la data in modo che possiate tracciare i cambiamenti che faccio di volta in volta. Per favore segnalate eventuali errori, grazie.

*giovanni.delibra@uniroma1.it*

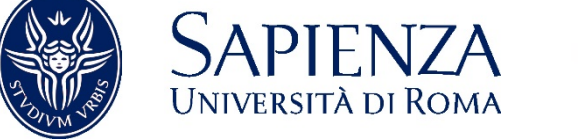

*Monday, November 12, 2018*

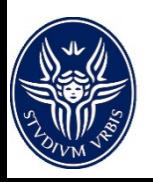

Trasformazioni che mantengono costante una variabile di stato:

- Isocora o isometrica:  $\rho = \text{cost}$
- Isobara: p=cost
- Isoterma: T=cost

Trasformazioni caratterizzanti gli scambi di calore/lavoro:

• Adiabatica:  $\delta q = 0$ 

Ci riferiremo a trasformazioni:

- in sistemi a due gradi di varianza -nel caso di sistemi monovarianti si fa usualmente riferimento a diagrammi di stato disponibili in letteratura (ad es. diagrammi del vapore d'acqua) e
- non ai liquidi in quanto praticamente incomprimibili e con calore specifico indipendente dal tipo di trasformazione

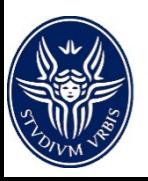

In pratica quanto segue è valido per i gas tecnici, che in condizioni lontane da quelle critiche, si comportano praticamente come gas perfetti – hanno quindi energia interna ed entalpia che sono funzioni della temperatura e quindi seguono l'equazione di stato:

$$
p=R\varrho T
$$

e quindi i calori specifici sono ricavabili come:

$$
c_p = \left(\frac{\partial h}{\partial T}\right)_p = \frac{dh}{dT} \qquad c_v = \left(\frac{\partial u}{\partial T}\right)_Q = \frac{du}{dT}
$$

$$
dh - du = \left(c_p - c_v\right) dT = d\left(\frac{p}{\varrho}\right) = RdT \to c_p - c_v = R
$$

ponendo  $k = \frac{c_p}{c_p}$  $c_v$ otteniamo:

$$
R = c_v(k-1) \qquad R = c_p(k-1)/k
$$

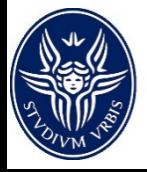

Per definire il comportamento termodinamico dei gas è pertanto sufficiente esprimere l'andamento di  $c_p$  o  $k$  in funzione della temperatura (vedi grafici sotto)

Espressioni polinomiali sono disponibili per una serie di gas tecnici. Per i gas biatomici esse sono troncate al I ordine (polinomi di Langen)

$$
c_p = a + bT + c\overline{y}^2 + d\overline{y}^3 \dots
$$

... mentre per quelli triatomici è necessario integrare la precedente e aggiungere una costante di integrazione z (formule di Lutz)

 $H = aT + bT/2 + z$ 

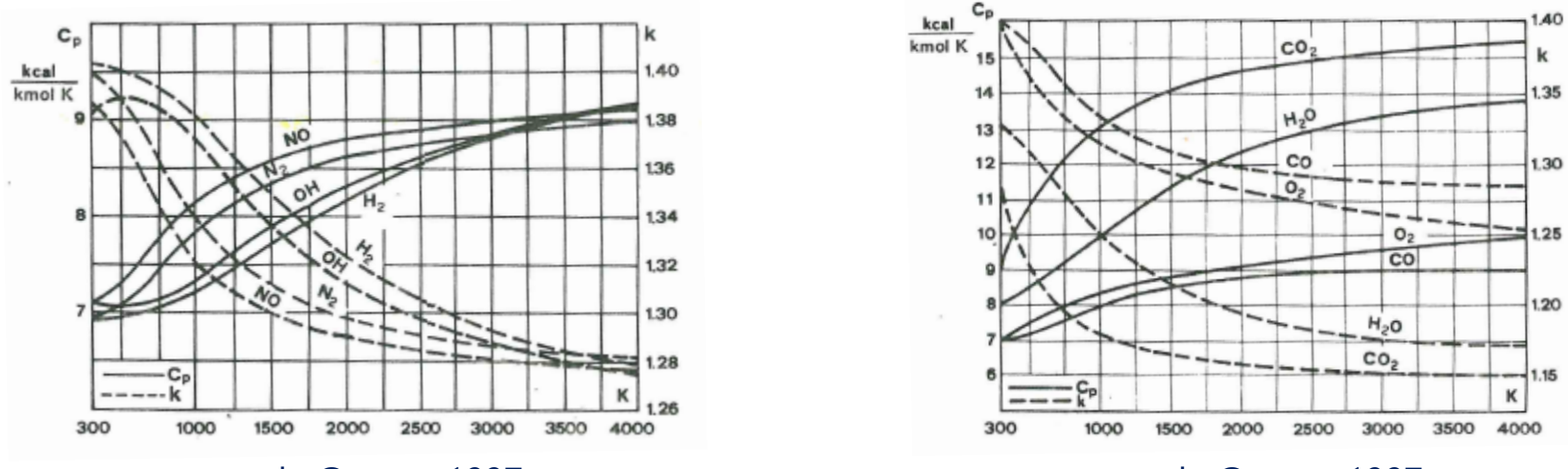

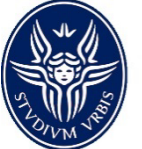

da *Caputo*, 1997 da *Caputo*, 1997

In una trasformazione generica il calore specifico  $c = \delta q/dT$  varia durante la trasformazione.

Per poter valutare gli effetti di tale variazione ai fini del calcolo delle grandezze caratteristiche, possiamo pensare alla trasformazione come ad una successione di trasformazioni a calore specifico costante – maggiore è il numero delle trasformazioni in cui suddividiamo la trasformazione, maggiore è l'accuratezza dell'approssimazione.

Gas ideale: consideriamo lungo la trasformazione il calore specifico costante (anche se non lo è), prendendo il valor medio fra gli estremi di T della trasformazione.

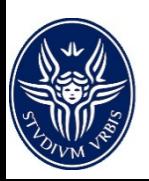

Per un fluido perfetto, in assenza di attriti, dal I principio si scrive:

$$
\begin{cases}\n dh = \delta q + \frac{dp}{\varrho} \\
du = \delta q + p \frac{d\varrho}{\varrho^2}\n\end{cases}\n\qquad\n\begin{cases}\n c_p dT = c dT + \frac{dp}{\varrho} \\
c_v dT = c dT + p \frac{d\varrho}{\varrho^2}\n\end{cases}
$$

dividendo membro a membro:

$$
\frac{c_p - c}{c_v - c} = \frac{\frac{ap}{p}}{\frac{d\rho}{\rho}} = m
$$

 $\overline{d}$ 

Se i calori specifici  $c_p, c_v \neq c$  sono costanti, il coefficiente *m* è costante. Dalla precedente ricaviamo l'espressione della trasformazione politropica:

$$
\frac{dp}{p} = m \frac{dq}{\varrho} \longrightarrow \ln p = m \ln \varrho + cost \longrightarrow p = A \varrho^{m}
$$

NB: due stati del fluido sono collegati da una e una sola politropica e quindi *A* è univocamente determinato

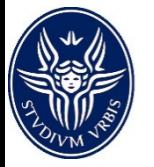

Politropica (i)

$$
\frac{p_2}{p_1} = \left(\frac{\rho_2}{\rho_1}\right)^m \qquad \qquad \frac{T_2}{T_1} = \left(\frac{\rho_2}{\rho_1}\right)^{m-1} \qquad \qquad \frac{T_2}{T_1} = \left(\frac{p_2}{p_1}\right)^{\frac{m-1}{m}}
$$

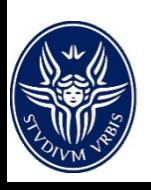

Politropica (i)

 $\frac{p_2}{p_1} = \left(\frac{p_2}{p_1}\right)^m$   $\frac{T_2}{T_1} = \left(\frac{p_2}{p_1}\right)^{m-1}$   $\frac{T_2}{T_1} = \left(\frac{p_2}{p_1}\right)^{\frac{m-1}{m}}$  $\frac{RT}{V} = A \rho^M$   $RT \rho = A \rho^M$  $M - 1$  $\frac{1}{R} \int_{m-1}^{m-1} dm$ 

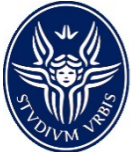

*Politropica (i)*

$$
\frac{p_2}{p_1} = \left(\frac{\rho_2}{\rho_1}\right)^m \qquad \frac{T_2}{T_1} = \left(\frac{\rho_2}{\rho_1}\right)^{m-1} \qquad \frac{T_2}{T_1} = \left(\frac{p_2}{p_1}\right)^{\frac{m-1}{m}}
$$
\n
$$
\bar{l} = \int_1^2 p \frac{dp}{\rho^2} = \frac{1}{m-1} \frac{p_1}{\rho_1} \left[ \left(\frac{\rho_2}{\rho_1}\right)^{m-1} - 1 \right] = \frac{1}{m-1} \frac{p_1}{\rho_1} \left[ \left(\frac{p_2}{p_1}\right)^{\frac{m-1}{m}} - 1 \right] \qquad \text{Lavoro di compressione o}
$$
\n
$$
l = \int_1^2 \frac{dp}{\rho} = \frac{m}{m-1} \frac{p_1}{\rho_1} \left[ \left(\frac{\rho_2}{\rho_1}\right)^{m-1} - 1 \right] = \frac{m}{m-1} \frac{p_1}{\rho_1} \left[ \left(\frac{p_2}{p_1}\right)^{\frac{m-1}{m}} - 1 \right] \qquad \text{Lavoro tecnico/totale}
$$

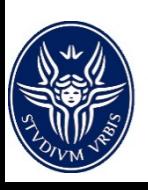

*Politropica (i)*

$$
\frac{p_2}{p_1} = \left(\frac{\rho_2}{\rho_1}\right)^m \qquad \frac{T_2}{T_1} = \left(\frac{\rho_2}{\rho_1}\right)^{m-1} \qquad \frac{T_2}{T_1} = \left(\frac{p_2}{p_1}\right)^{\frac{m-1}{m}}
$$
\n
$$
\bar{l} = \int_1^2 p \frac{dp}{\rho^2} = \frac{1}{m-1} \frac{p_1}{\rho_1} \left[ \left(\frac{\rho_2}{\rho_1}\right)^{m-1} - 1 \right] = \frac{1}{m-1} \frac{p_1}{\rho_1} \left[ \left(\frac{p_2}{p_1}\right)^{\frac{m-1}{m}} - 1 \right] \qquad \text{Lavoro di compressione o}
$$
\n
$$
l = \int_1^2 \frac{dp}{\rho} = \frac{m}{m-1} \frac{p_1}{\rho_1} \left[ \left(\frac{\rho_2}{\rho_1}\right)^{m-1} - 1 \right] = \frac{m}{m-1} \frac{p_1}{\rho_1} \left[ \left(\frac{p_2}{p_1}\right)^{\frac{m-1}{m}} - 1 \right] \qquad \text{Lavoro tecnico/totale}
$$

$$
q_{12} = c(T_2 - T_1) = \frac{mc_v - c_p}{m - 1}(T_2 - T_1) =
$$
  
=  $\left(\frac{k}{k - 1} - \frac{m}{m - 1}\right)RT_1\left(\frac{T_2}{T_1} - 1\right)$   
=  $\left(\frac{k}{k - 1} - \frac{m}{m - 1}\right)\frac{p_1}{\rho_1}\left[\left(\frac{\rho_2}{\rho_1}\right)^{m - 1} - 1\right] =$   
=  $\left(\frac{k}{k - 1} - \frac{m}{m - 1}\right)\frac{p_1}{\rho_1}\left[\left(\frac{p_2}{p_1}\right)^{\frac{m - 1}{m}} - 1\right]$ 

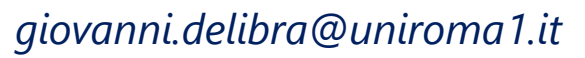

$$
\frac{\sum_{i=1}^{n} x_i}{\sum_{i=1}^{n} x_i}
$$

Politropica (ii)

$$
\frac{p_2}{p_1} = \left(\frac{\rho_2}{\rho_1}\right)^m \qquad \qquad \frac{T_2}{T_1} = \left(\frac{\rho_2}{\rho_1}\right)^{m-1} \qquad \qquad \frac{T_2}{T_1} = \left(\frac{p_2}{p_1}\right)^{\frac{m-1}{m}}
$$

$$
\Delta u_{12} = \frac{1}{k-1} \frac{p_1}{\rho_1} \left[ \left( \frac{\rho_2}{\rho_1} \right)^{m-1} - 1 \right] = \frac{1}{k-1} \frac{p_1}{\rho_1} \left[ \left( \frac{p_2}{p_1} \right)^{m-1} - 1 \right]
$$

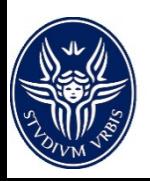

Politropica (ii)

$$
\frac{p_2}{p_1} = \left(\frac{\rho_2}{\rho_1}\right)^m \qquad \qquad \frac{T_2}{T_1} = \left(\frac{\rho_2}{\rho_1}\right)^{m-1} \qquad \qquad \frac{T_2}{T_1} = \left(\frac{p_2}{p_1}\right)^{\frac{m-1}{m}}
$$

$$
\Delta u_{12} = \frac{1}{k-1} \frac{p_1}{\rho_1} \left[ \left( \frac{\rho_2}{\rho_1} \right)^{m-1} - 1 \right] = \frac{1}{k-1} \frac{p_1}{\rho_1} \left[ \left( \frac{p_2}{p_1} \right)^{m-1} - 1 \right]
$$

$$
\Delta h_{12} = \frac{k}{k-1} \frac{p_1}{\rho_1} \left[ \left( \frac{\rho_2}{\rho_1} \right)^{m-1} - 1 \right] = \frac{k}{k-1} \frac{p_1}{\rho_1} \left[ \left( \frac{p_2}{p_1} \right)^{\frac{m-1}{m}} - 1 \right]
$$

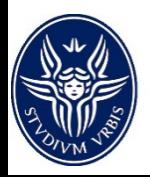

Politropica (ii)

$$
\frac{p_2}{p_1} = \left(\frac{\rho_2}{\rho_1}\right)^m \qquad \qquad \frac{T_2}{T_1} = \left(\frac{\rho_2}{\rho_1}\right)^{m-1} \qquad \qquad \frac{T_2}{T_1} = \left(\frac{p_2}{p_1}\right)^{\frac{m-1}{m}}
$$

$$
\Delta u_{12} = \frac{1}{k-1} \frac{p_1}{\rho_1} \left[ \left( \frac{\rho_2}{\rho_1} \right)^{m-1} - 1 \right] = \frac{1}{k-1} \frac{p_1}{\rho_1} \left[ \left( \frac{p_2}{p_1} \right)^{m-1} - 1 \right]
$$

$$
\Delta h_{12} = \frac{k}{k-1} \frac{p_1}{\rho_1} \left[ \left( \frac{\rho_2}{\rho_1} \right)^{m-1} - 1 \right] = \frac{k}{k-1} \frac{p_1}{\rho_1} \left[ \left( \frac{p_2}{p_1} \right)^{\frac{m-1}{m}} - 1 \right]
$$

$$
\Delta s_{12} = R \ln \left( \frac{\rho_2}{\rho_1} \right)^{\frac{m-k}{k-1}} + R \ln \left( \frac{p_2}{p_1} \right)^{\frac{m-k}{m(k-1)}}
$$

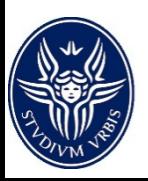

Adiabatica (isoentropica)

 $p = A \rho^k$   $c = 0$   $m = k$ 

$$
\frac{p_2}{p_1} = \left(\frac{p_2}{p_1}\right)^k \qquad \qquad \frac{T_2}{T_1} = \left(\frac{p_2}{p_1}\right)^{k-1} \qquad \qquad \frac{T_2}{T_1} = \left(\frac{p_2}{p_1}\right)^{\frac{k-1}{k}}
$$

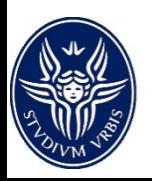

### *Adiabatica (isoentropica)*

$$
p = A \rho^k \qquad \qquad c = 0 \qquad m = k
$$

$$
\frac{p_2}{p_1} = \left(\frac{\rho_2}{\rho_1}\right)^k \qquad \qquad \frac{T_2}{T_1} = \left(\frac{\rho_2}{\rho_1}\right)^{k-1} \qquad \qquad \frac{T_2}{T_1} = \left(\frac{p_2}{p_1}\right)^{\frac{k-1}{k}}
$$

$$
\bar{l} = \int_{1}^{2} p \frac{dp}{\rho^2} = \frac{1}{k-1} \frac{p_1}{\rho_1} \left[ \left( \frac{\rho_2}{\rho_1} \right)^{k-1} - 1 \right] = \frac{1}{k-1} \frac{p_1}{\rho_1} \left[ \left( \frac{p_2}{p_1} \right)^{k-1} - 1 \right]
$$
\nLavoro di  
\n*l* =  $\int_{1}^{2} \frac{dp}{\rho} = \frac{k}{k-1} \frac{p_1}{\rho_1} \left[ \left( \frac{\rho_2}{\rho_1} \right)^{k-1} - 1 \right] = \frac{k}{k-1} \frac{p_1}{\rho_1} \left[ \left( \frac{p_2}{p_1} \right)^{k-1} - 1 \right]$  Lavoro tecnico/totale

 $q_{12} = 0$ 

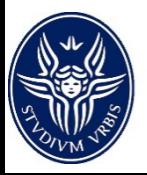

### *Adiabatica (isoentropica)*

$$
p = A \rho^k \qquad \qquad c = 0 \qquad m = k
$$

$$
\frac{p_2}{p_1} = \left(\frac{\rho_2}{\rho_1}\right)^k \qquad \qquad \frac{T_2}{T_1} = \left(\frac{\rho_2}{\rho_1}\right)^{k-1} \qquad \qquad \frac{T_2}{T_1} = \left(\frac{p_2}{p_1}\right)^{\frac{k-1}{k}}
$$

$$
\bar{l} = \int_{1}^{2} p \frac{dp}{\rho^{2}} = \frac{1}{k-1} \frac{p_{1}}{\rho_{1}} \left[ \left( \frac{\rho_{2}}{\rho_{1}} \right)^{k-1} - 1 \right] = \frac{1}{k-1} \frac{p_{1}}{\rho_{1}} \left[ \left( \frac{p_{2}}{p_{1}} \right)^{\frac{k-1}{k}} - 1 \right]
$$
\nLavoro di  
\n*l* =  $\int_{1}^{2} \frac{dp}{\rho} = \frac{k}{k-1} \frac{p_{1}}{\rho_{1}} \left[ \left( \frac{\rho_{2}}{\rho_{1}} \right)^{k-1} - 1 \right] = \frac{k}{k-1} \frac{p_{1}}{\rho_{1}} \left[ \left( \frac{p_{2}}{p_{1}} \right)^{\frac{k-1}{k}} - 1 \right]$  Lavoro tecnico/totale

$$
q_{12} = 0
$$
  
\n
$$
\Delta u_{12} = \frac{1}{k-1} \frac{p_1}{\rho_1} \left[ \left( \frac{\rho_2}{\rho_1} \right)^{k-1} - 1 \right] = \frac{1}{k-1} \frac{p_1}{\rho_1} \left[ \left( \frac{p_2}{p_1} \right)^{\frac{k-1}{k}} - 1 \right]
$$
  
\n
$$
\Delta h_{12} = \frac{k}{k-1} \frac{p_1}{\rho_1} \left[ \left( \frac{\rho_2}{\rho_1} \right)^{k-1} - 1 \right] = \frac{k}{k-1} \frac{p_1}{\rho_1} \left[ \left( \frac{p_2}{p_1} \right)^{\frac{k-1}{k}} - 1 \right]
$$

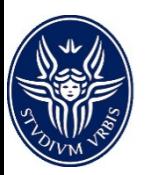

#### $\Delta s_{12} = 0$

$$
\mathbf{e} = \mathbf{cost} \quad \frac{p_2}{p_1} = \frac{T_2}{T_1} \qquad c = c_v
$$

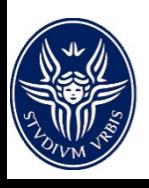

$$
\mathbf{e} = \mathbf{cost} \quad \frac{p_2}{p_1} = \frac{T_2}{T_1} \qquad c = c_v
$$

$$
\overline{l_{12}} = \int_1^2 p \frac{dp}{\rho^2} = 0
$$

$$
l_{12} = \int_{1}^{2} \frac{dp}{\rho} = \frac{p_2 - p_1}{\rho}
$$

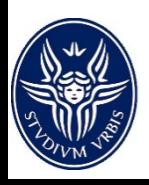

$$
\mathbf{e} = \mathbf{cost} \quad \frac{p_2}{p_1} = \frac{T_2}{T_1} \qquad c = c_v
$$

$$
\overline{l_{12}} = \int_1^2 p \frac{dp}{\rho^2} = 0
$$

$$
l_{12} = \int_{1}^{2} \frac{dp}{\rho} = \frac{p_2 - p_1}{\rho}
$$

$$
q_{12} = c_v (T_2 - T_1) = \Delta u_{12} = \frac{1}{k - 1} \frac{p_1}{\rho} \left(\frac{p_2}{p_1} - 1\right)
$$

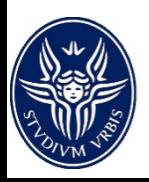

$$
\mathbf{e} = \mathbf{cost} \quad \frac{p_2}{p_1} = \frac{T_2}{T_1} \qquad c = c_v
$$

$$
\overline{l_{12}} = \int_1^2 p \frac{dp}{\rho^2} = 0
$$

$$
l_{12} = \int_{1}^{2} \frac{dp}{\rho} = \frac{p_2 - p_1}{\rho}
$$
  
\n
$$
q_{12} = c_v (T_2 - T_1) = \Delta u_{12} = \frac{1}{k - 1} \frac{p_1}{\rho} \left(\frac{p_2}{p_1} - 1\right)
$$
  
\n
$$
\Delta h_{12} = \frac{k}{k - 1} \frac{p_1}{\rho} \left(\frac{p_2}{p_1} - 1\right)
$$
  
\n
$$
\Delta s_{12} = c_v \ln \frac{T_2}{T_1} = \frac{1}{k - 1} R \ln \frac{p_2}{p_1}
$$

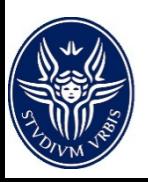

Isobara

$$
p = cost \quad \frac{\varrho_2}{\varrho_1} = \frac{T_1}{T_2} \qquad c = c_p
$$

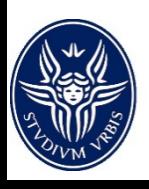

Isobara

$$
p = cost \quad \frac{\varrho_2}{\varrho_1} = \frac{T_1}{T_2} \qquad c = c_p
$$
  

$$
\overline{l_{12}} = \int_1^2 p \frac{dp}{\rho^2} = p \left( \frac{1}{\varrho_1} - \frac{1}{\varrho_2} \right) = \frac{p}{\varrho_1} \left( 1 - \frac{\varrho_1}{\varrho_2} \right) = \frac{p}{\varrho_1} \left( 1 - \frac{T_1}{T_2} \right)
$$
  

$$
l_{12} = \int_1^2 \frac{dp}{\rho} = 0
$$

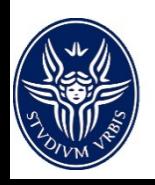

Isobara

$$
p = cost \frac{\varrho_2}{\varrho_1} = \frac{T_1}{T_2} \qquad c = c_p
$$
  

$$
\overline{l_{12}} = \int_1^2 p \frac{dp}{\rho^2} = p \left( \frac{1}{\varrho_1} - \frac{1}{\varrho_2} \right) = \frac{p}{\varrho_1} \left( 1 - \frac{\varrho_1}{\varrho_2} \right) = \frac{p}{\varrho_1} \left( 1 - \frac{T_1}{T_2} \right)
$$
  

$$
l_{12} = \int_1^2 \frac{dp}{\rho} = 0
$$

$$
q_{12} = c_p (T_2 - T_1) = \Delta h_{12} = \frac{\kappa}{k - 1} \frac{p_1}{\rho} \left( \frac{p_2}{p_1} - 1 \right)
$$

$$
\Delta s_{12} = c_p \ln \frac{T_2}{T_1} = \frac{k}{k-1} R \ln \frac{\rho_2}{\rho_1}
$$

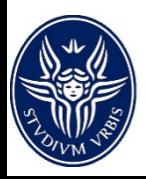

$$
T = cost \qquad c = \infty \qquad \frac{\varrho_2}{\varrho_1} = \frac{p_2}{p_1} \qquad p = A\varrho
$$

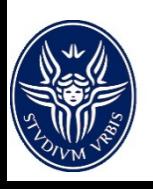

$$
T = cost \qquad c = \infty \qquad \frac{\varrho_2}{\varrho_1} = \frac{p_2}{p_1} \qquad p = A\varrho
$$

$$
\overline{l_{12}} = \int_1^2 p \frac{dp}{\rho^2} = l_{12} = \int_1^2 \frac{dp}{\rho} = \frac{p_1}{\rho_1} \ln \frac{\rho_2}{\rho_1} = \frac{p_1}{\rho_1} \ln \frac{p_2}{p_1} = -q_{12}
$$

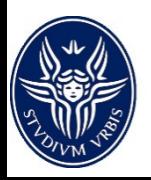

$$
T = cost \qquad c = \infty \qquad \frac{\varrho_2}{\varrho_1} = \frac{p_2}{p_1} \qquad p = A\varrho
$$

$$
\overline{l_{12}} = \int_1^2 p \frac{dp}{\rho^2} = l_{12} = \int_1^2 \frac{dp}{\rho} = \frac{p_1}{\rho_1} \ln \frac{\rho_2}{\rho_1} = \frac{p_1}{\rho_1} \ln \frac{p_2}{p_1} = -q_{12}
$$

 $\Delta u_{12}=0$ 

 $\Delta h_{12}=0$ 

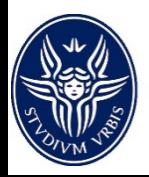

$$
T = cost \qquad c = \infty \qquad \frac{\varrho_2}{\varrho_1} = \frac{p_2}{p_1} \qquad p = A\varrho
$$

$$
\overline{l_{12}} = \int_1^2 p \frac{dp}{\rho^2} = l_{12} = \int_1^2 \frac{dp}{\rho} = \frac{p_1}{\rho_1} \ln \frac{\rho_2}{\rho_1} = \frac{p_1}{\rho_1} \ln \frac{p_2}{p_1} = -q_{12}
$$

 $\Delta u_{12}=0$ 

 $\Delta h_{12}=0$ 

$$
q_{12} = c_p (T_2 - T_1) = \Delta h_{12} = \frac{k}{k-1} \frac{p_1}{\rho} \left(\frac{p_2}{p_1} - 1\right)
$$

$$
\Delta s_{12} = \frac{q_{12}}{T} = R \ln \frac{p_1}{p_2} = R \ln \frac{p_1}{q_2}
$$

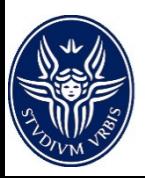

# *Rappresentazione delle trasformazioni sui piani termodinamici*

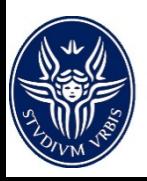

*Piano di Clapeyron*

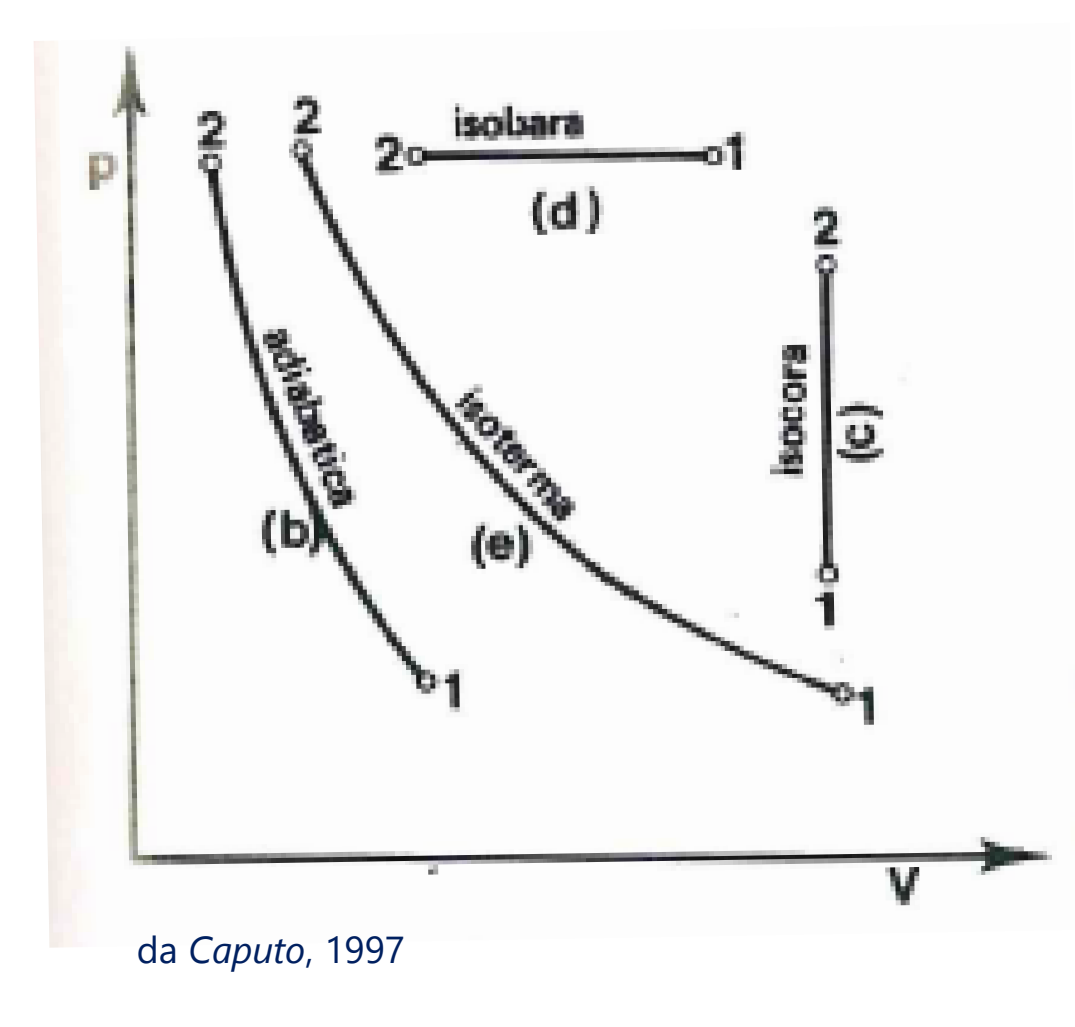

Uno dei piani caratteristici per la rappresentazione delle trasformazioni termodinamiche è il Piano di Clapeyron (*p,v*), in cui le trasformazioni isocore (c) e isobare (d) sono rappresentate da rette parallele rispettivamente all'asse delle ordinate e delle ascisse.

Le trasformazioni isoterme (e) sono delle iperboli equilatere (*pv=cost*) mentre le adiabatiche (b) da curve esponenziali corrispondenti all'equazione *pv*k*=cost.* Essendo k>1 la pendenza delle adiabatiche è maggiore di quella delle isoterme.

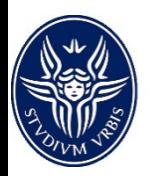

#### *Piano di Clapeyron*

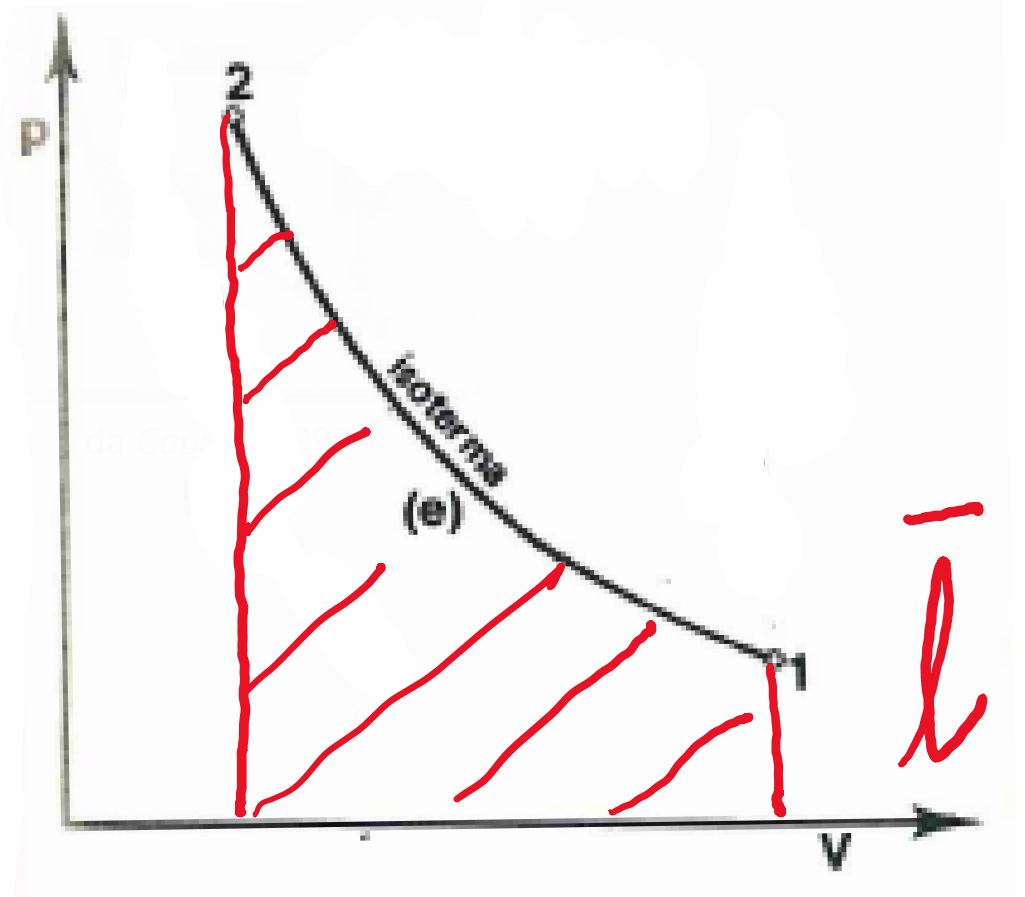

Nel piano (*p,v*) l'area sottesa sotto la curva della trasformazione rappresenta il lavoro  $\bar{l}$  di compressione (o di compressione espansione), mentre, in caso di trasformazioni reversibili, l'area sottesa fra la curva e l'asse delle ordinate il lavoro tecnico (o totale)  $l$ .

da *Caputo*, 1997

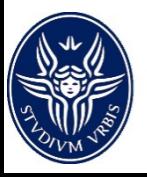

#### *Piano di Clapeyron*

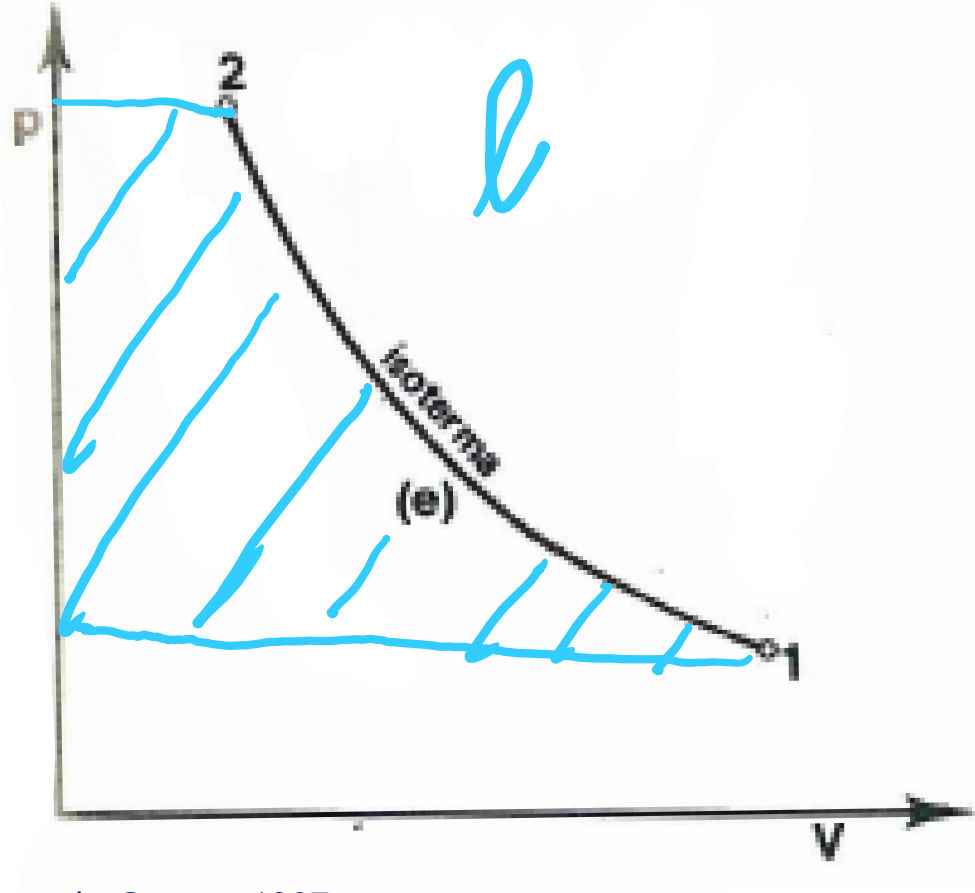

Nel piano (*p,v*) l'area sottesa sotto la curva della trasformazione rappresenta il lavoro  $\bar{l}$  di compressione (o di compressione espansione), mentre, in caso di trasformazioni reversibili, l'area sottesa fra la curva e l'asse delle ordinate il lavoro tecnico (o totale)  $l$ .

da *Caputo*, 1997

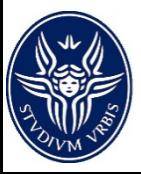

Nel piano ( $p, \rho$ ), in cui le trasformazioni isocore (c) e isobare (d) sono rappresentate da rette parallele rispettivamente all'asse delle ordinate e delle ascisse.

Le trasformazioni isoterme (e) sono delle rette passanti per l'origine di coefficiente angolare *RT* mentre le adiabatiche (b) da curve esponenziali corrispondenti all'equazione  $p = A\rho^k$  e quindi ancora passanti per l'origine

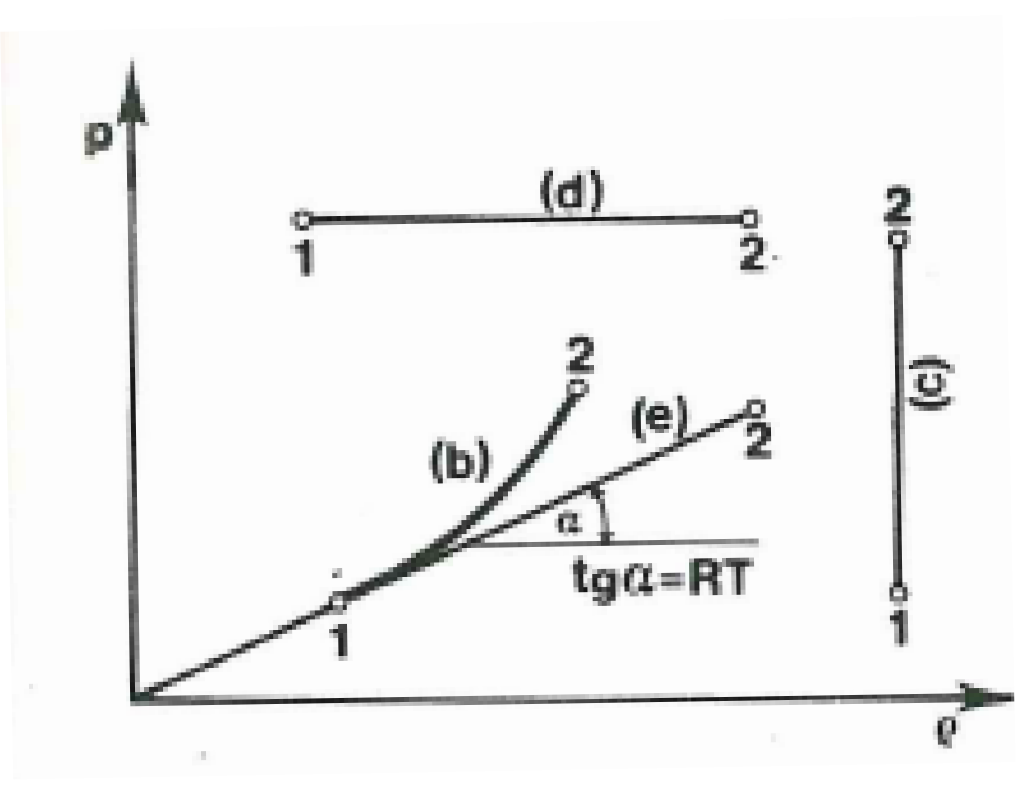

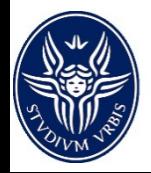

da *Caputo*, 1997

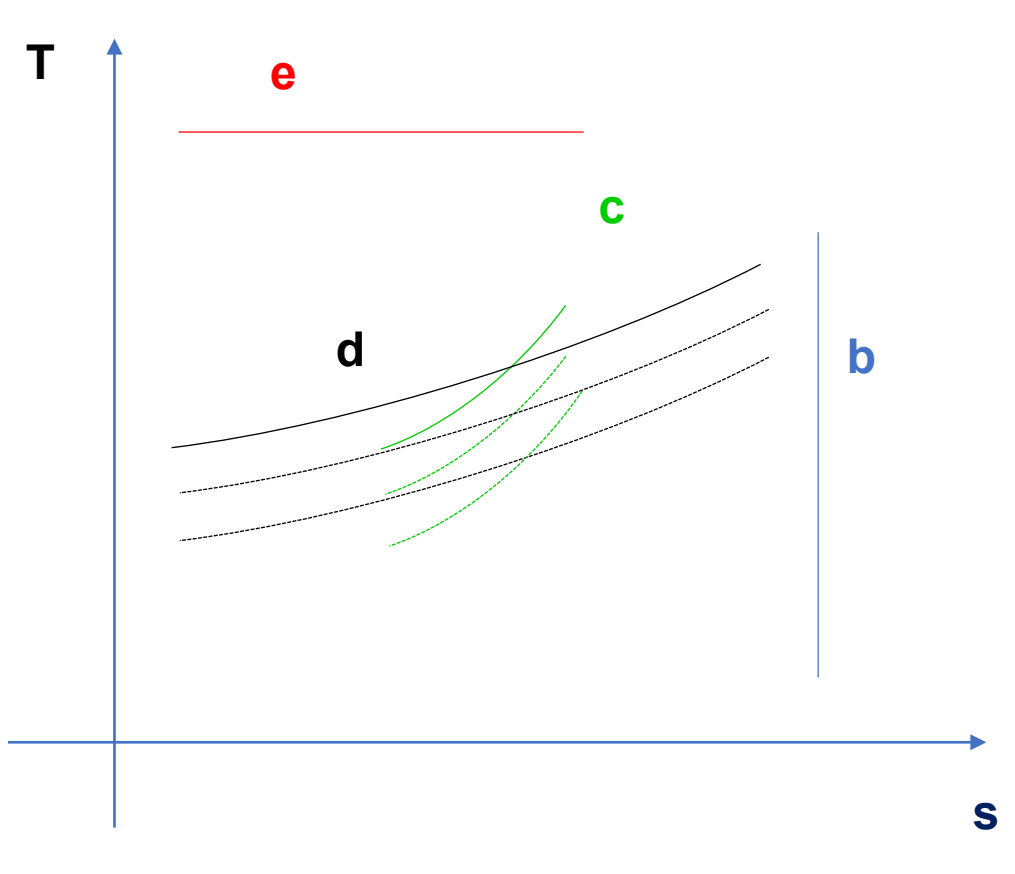

Nel piano (T,s), detto Piano Entropico, ovviamente isoterme (e) e adiabatiche reversibili (isoentropiche) (b) risultano rispettivamente parallele all'asse delle ordinate e delle ascisse. Isocore (c) e isobare (d) risultano invece avere un andamento logaritmico.

Per un gas perfetto isocore e isobare sono fra loro congruenti, sovrapponibili per traslazione parallela all'asse delle ascisse.

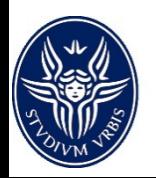

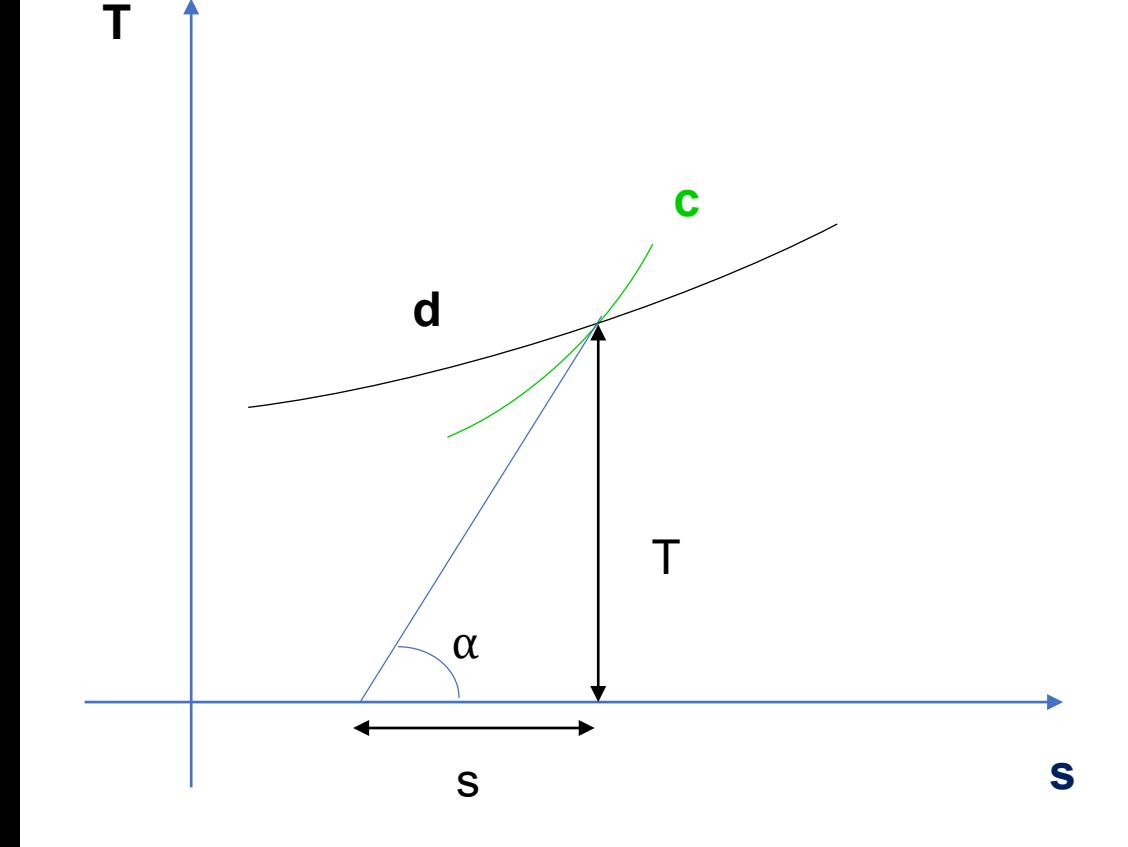

Per una politropica generica la sottotangente alla trasformazione rappresenta il calore specifico:

$$
s = \frac{T}{\tan \alpha} = \frac{T}{\frac{dT}{ds}} = \frac{Tds}{dT} = \frac{\delta q}{dT} = c
$$

Quindi a parità di temperatura le isocore sono più inclinate sull'asse delle ascisse delle isobare essendo  $c_p > c_v$ 

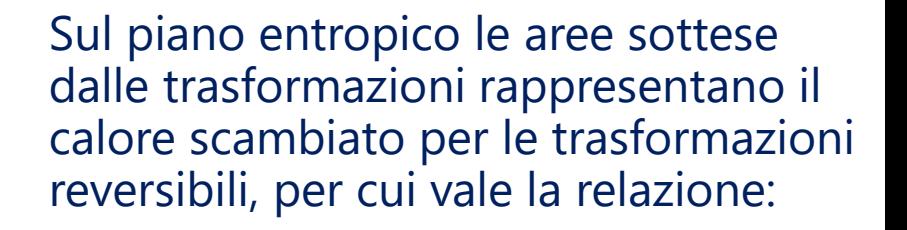

$$
\delta q = T ds
$$

mentre laddove si abbia una trasformazione irreversibile il termine Tds comprende anche il lavoro perduto  $\delta L_p$  dovuto ad attriti e altre irreversibilità.

**s**

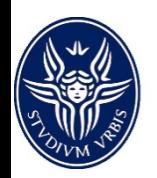

**T**

*giovanni.delibra@uniroma1.it*

**c**

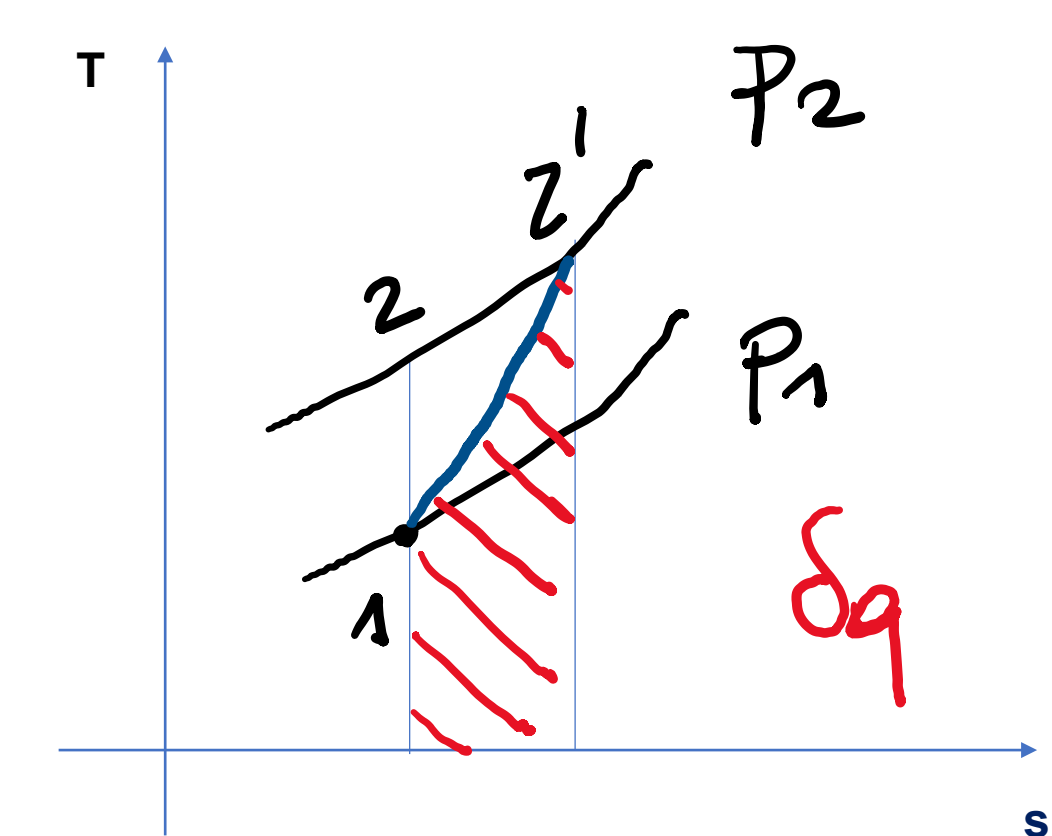

Per un'adiabatica 1-2 ∆s=0, mentre in presenza di irreversibilità la trasformazione equivalente 1-2' risulta una politropica e l'area sottesa dalla curva corrisponde al calore degradato dal fluido in energia meccanica.

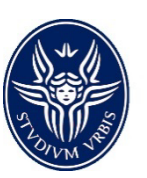

#### *Piano entalpico*

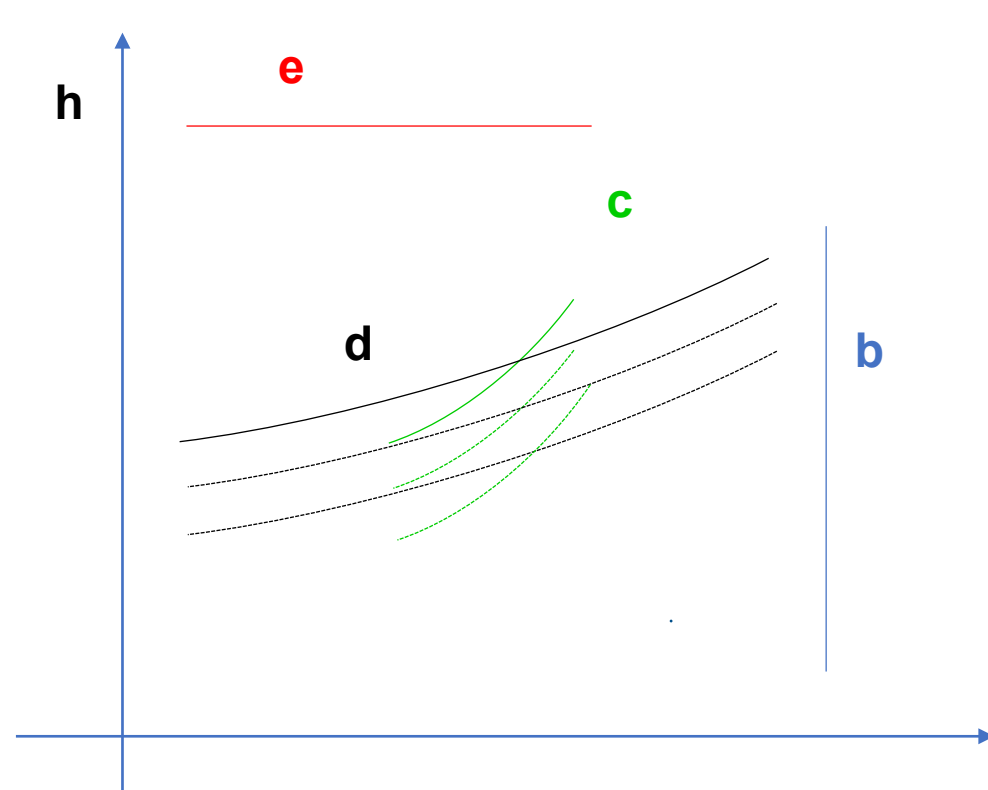

Sul piano entalpico (h,s) le trasformazioni del gas perfetto hanno lo stesso andamento del piano entropico, essendo valida la relazione:

$$
dh=c_p dT
$$

Inoltre, se  $c_p$  è costante, c'è una proporzionalità diretta fra h e T e quindi le due rappresentazioni differiscono solo per un fattore di scala.

In questo piano, tuttavia, è possibile disegnare le isoentalpiche (e)

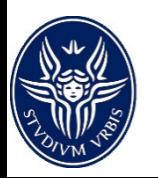

*giovanni.delibra@uniroma1.it*

**s**

#### *Piano entalpico*

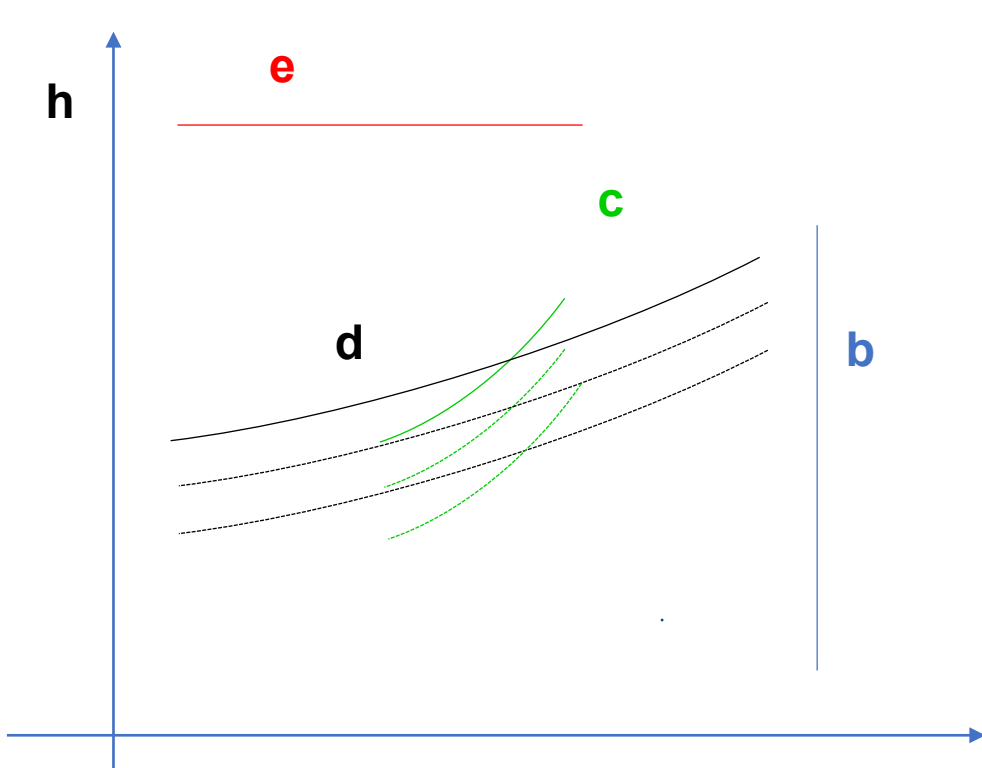

Per questo motivo il piano entalpico è particolarmente interessante per i vapori surriscaldati e saturi. Nel primo caso infatti  $c_p$  varia in<br>funzione di temperatura e temperatura pressione. Per i vapori saturi invece la temperatura rimane costante lungo un'isobara (isotermobarica), mentre l'entalpia varia lungo la stessa isobara in funzione del calore ceduto lungo la trasformazione.

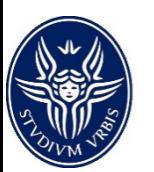

*giovanni.delibra@uniroma1.it*

**s**

#### *Piano entalpico*

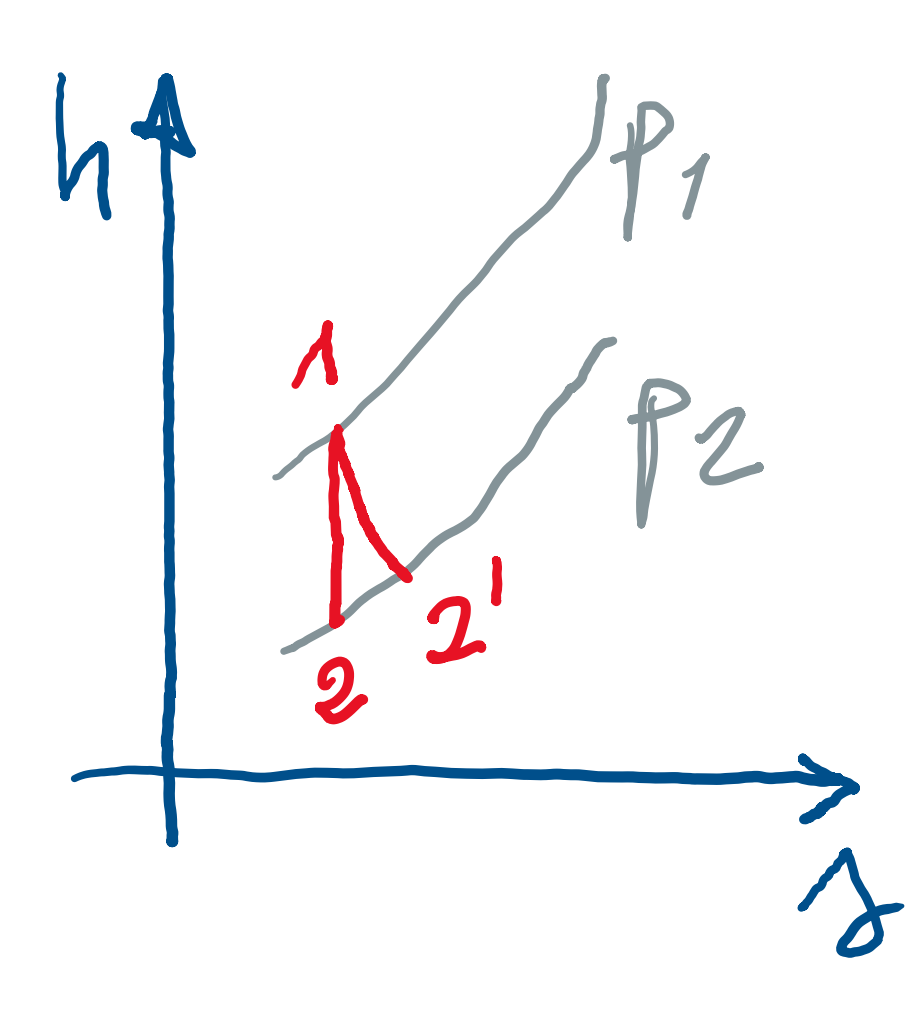

Il piano entalpico permette di valutare facilmente gli scambi di calore e lavoro fra fluido ed esterno come differenza di entalpia lungo la trasformazione, nonché l'efficienza della trasformazione

Infatti per un'espansione da p1 a p2 senza attriti la trasformazione risulta isoentropica 1-2, mentre in presenza di attriti dovremo seguire la trasformazione ad entropia crescente  $1 - 2'$ 

Il rendimento adiabatico dell'espansione è valutabile come:

$$
\eta_{ad} = \frac{h_1 - h_{2'}}{h_1 - h_2}
$$

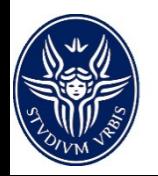

Sul piano entalpico la tangente alle isobare risulta pari alla temperatura assoluta del fluido:

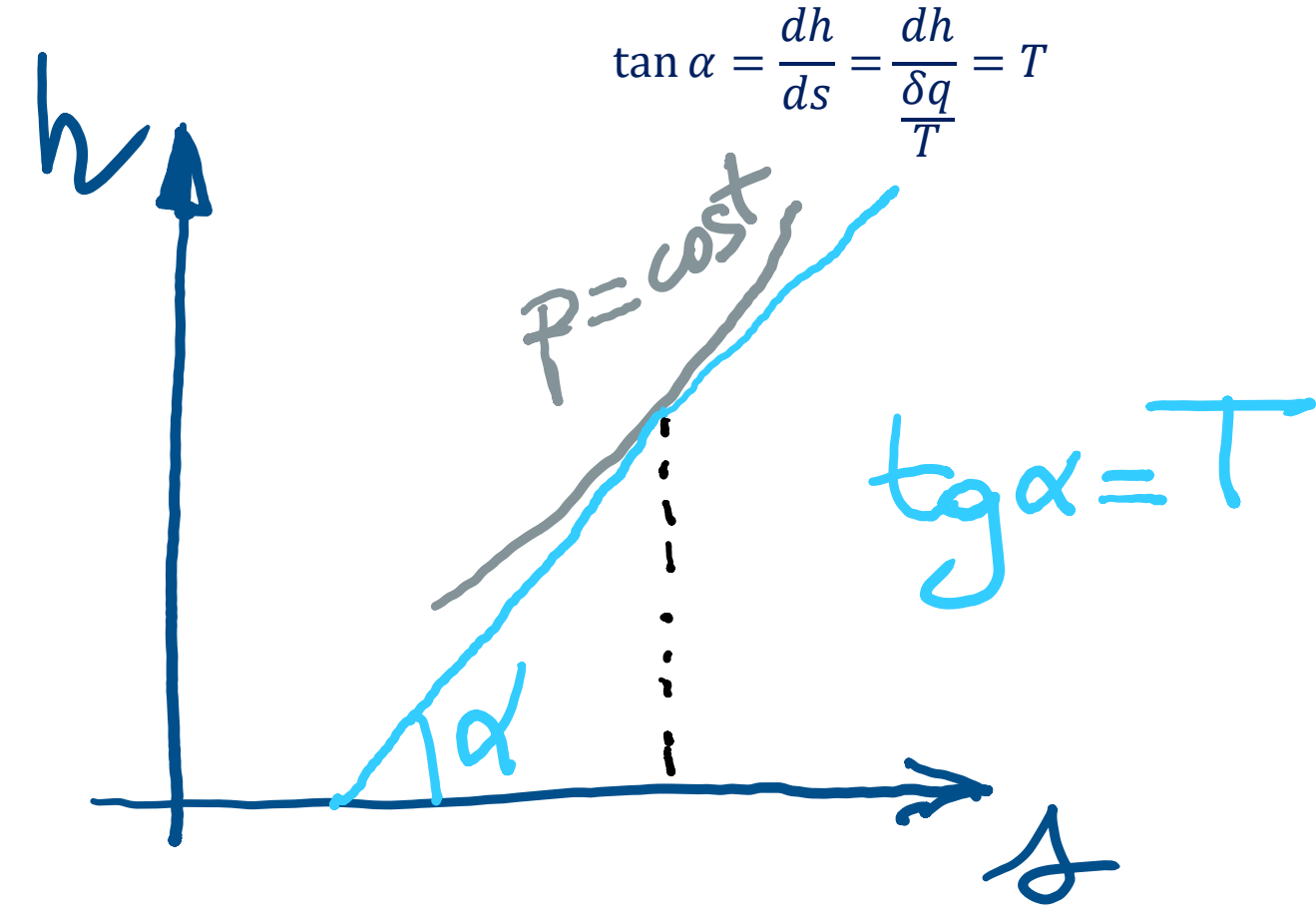

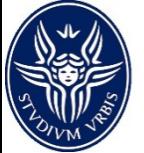

Una trasformazione isoentalpica può essere prodotta attraverso una valvola di laminazione.

Infatti in questo caso non ci sono scambi di lavoro né di calore e quindi l'entalpia totale non può che rimanere costante. Se i condotti a monte/valle della valvola sono dimensionati in maniera tale da mantenere la stessa velocità del fluido anche l'entalpia termodinamica rimane inalterata.

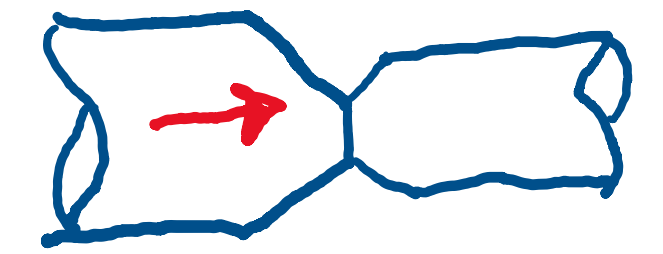

VALVOLA

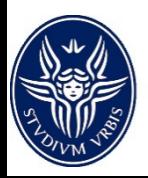

#### *Laminazione*

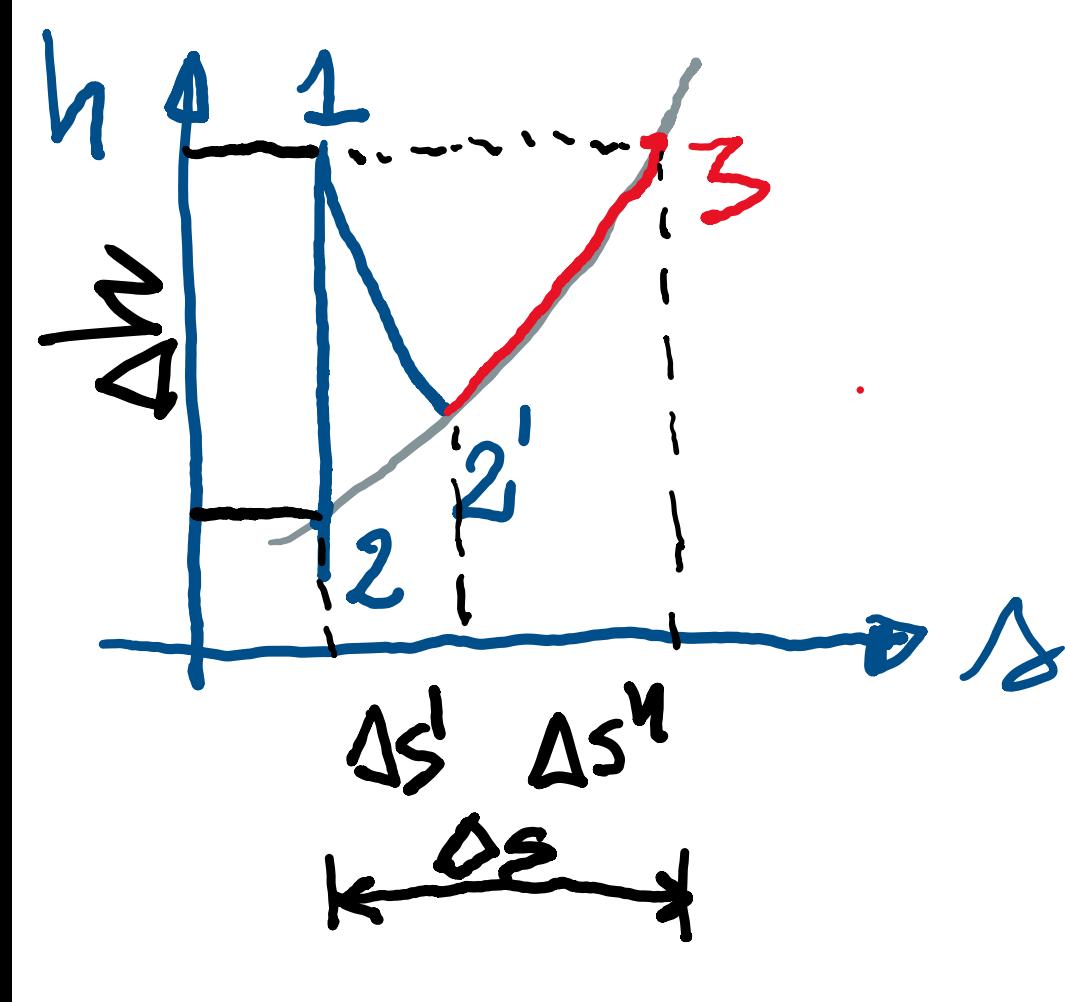

In realtà il fluido nel condotto A, passando attraverso la valvola, subisce un'espansione adiabatica. Nel caso ideale tale adiabatica è rappresentato dalla 1-2 isoentropica, mentre nel caso reale dalla 1-2' ad entropia crescente. A causa dell'espansione il fluido viene accelerato, avendo guadagnato un'energia cinetica pari a ∆h. Tuttavia non è in grado di mantenere tale velocità nel condotto B, che è dimensionato per mantenere la stessa velocità. Pertanto il fluido subisce si riporta alle condizioni di entalpia iniziali con una trasformazione isobara 2'-3, caratterizzata da un ulteriore aumento di entropia. Il processo è globalmente isoentalpico MA dissipativo

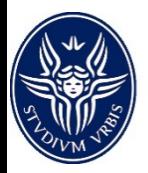

## *Esercizi*

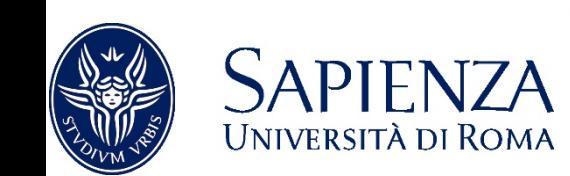

 $0 - 0$ 

 $\circ_0^0$ 

*giovanni.delibra@uniroma1.it*

 $\circ\circ$ 

۰  $\mathbb{S}^{\mathbb{S}_{0}}_{0}$ 

 $\alpha$ 

 $\circ$ 

 $\mathcal{S}_0$  $\frac{1}{2}$ 

-3

r es

g.

 $\frac{1}{2}$ 

 $\mathcal{E}_{\mathcal{O}}^{\mathcal{O}}$ 

Ò 88

*Espansione adiabatica*

*2l di gas monoatomico (k=1.66) in condizioni normali di temperatura e pressione, vengono espansi adiabaticamente fino ad assumere un volume di 2.8l. Calcolare il valore finale di T e p, il lavoro di espansione, assumendo una capacità termica di 12.45 J/molK e un totale di 3 mol*

$$
p_0 V_0^k = p_F V_F^k \Rightarrow p_F = p_0 \left(\frac{V_0}{V_F}\right)^k
$$
  

$$
T_0 V_0^{k-1} = T_F V_F^{k-1} \Rightarrow T_F = T_0 \left(\frac{V_0}{V_F}\right)^{k-1}
$$
  

$$
T_F = 1 \cdot \left(\frac{2}{2.8}\right)^{1.66}
$$
  

$$
T_F = 273.16 \left(\frac{2}{2.8}\right)^{1.66-1} = 218.77 K
$$

 $L = -3 * 12.45 * (218.77 - 273.16) = 2031.47 J > 0$ 

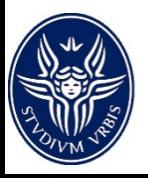

*Un gas biatomico (k=1.4) inizialmente a pressione atmosferica e con un volume*  $V_0 = 5l$  *viene compresso adiabaticamente fino ad una pressione*  $p_F = 1.13$  *atm. Calcolare il volume finale.*

$$
p_0 V_0^k = p_F V_F^k \Rightarrow p_F = p_0 \left(\frac{V_0}{V_F}\right)^k
$$

$$
V_F = \frac{V_0}{\sqrt{\frac{1}{k} P_{F_{p_1}}}} = 4.58 \, \text{I}
$$

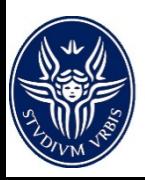

*Gas in un cilindro: calcolare il lavoro del pistone*

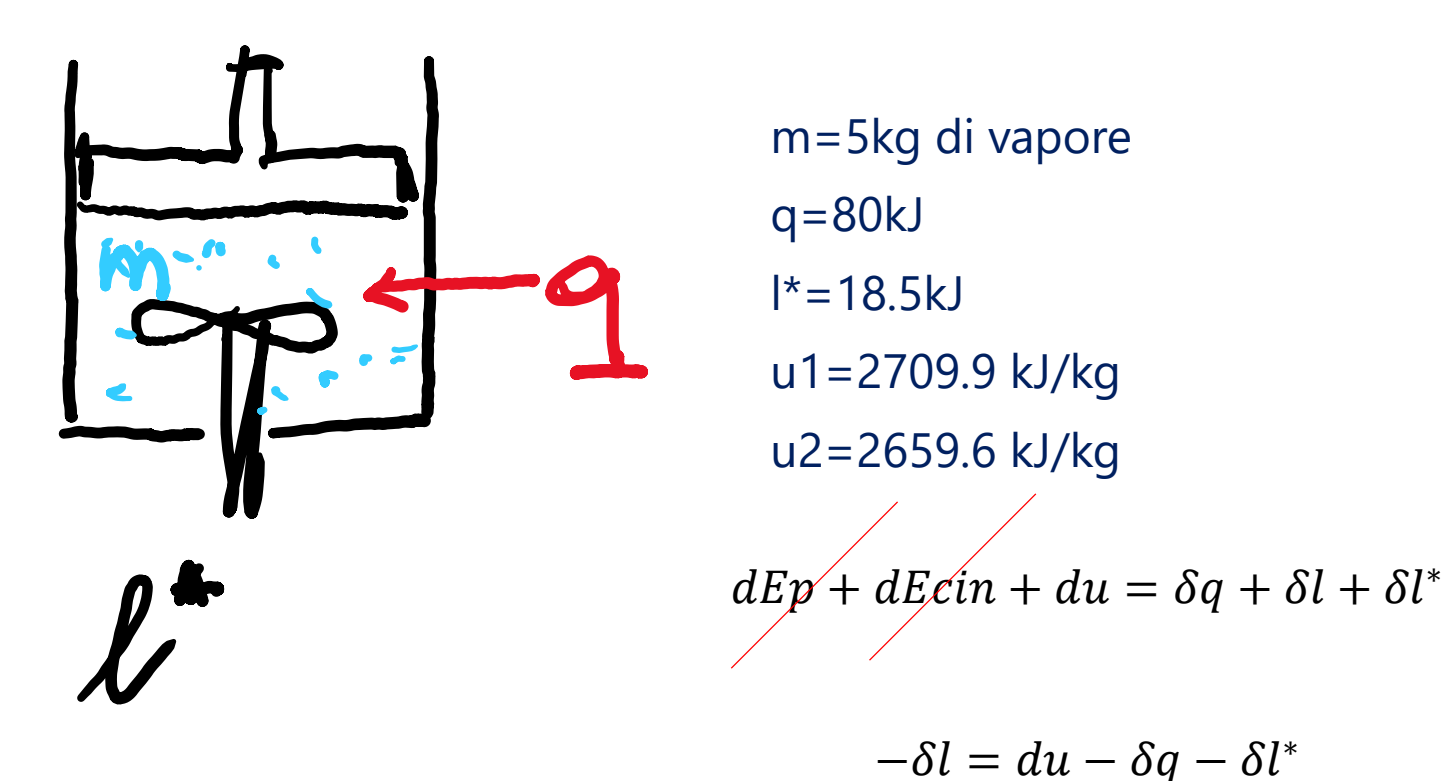

 $l_{pistone} = - \int$ 1 2  $pdV = (2659.6 - 2709.9) * 5 - 18.5 - 80 = -350k$ 

(il pistone si solleva perché il gas si espande)

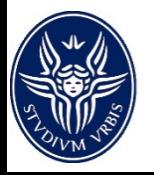

#### *Bilancio energetico di una turbina*

Una turbina che elabora una portata di vapore di 2kg/s cede all'esterno nell'unità di tempo una potenza termica di 11kW. Determinare la potenza meccanica sviluppata dalla turbina tenendo conto delle condizioni di ingresso e uscita riassunte in tabella:

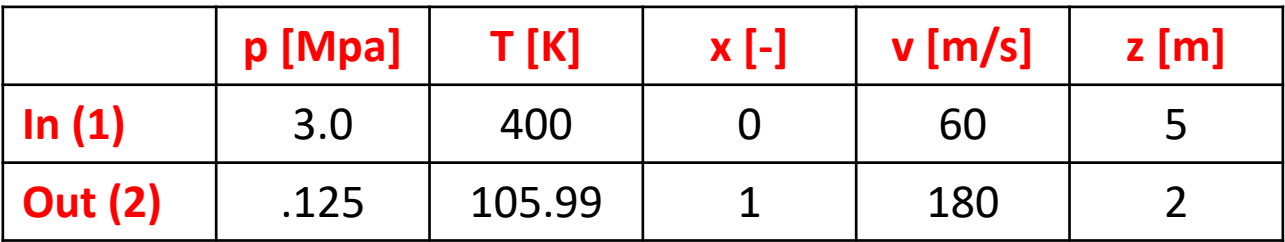

 $l = \dot{m} * l$  $q + h_1 + 0.5 * v_1^2 + g z_1 = h_2 + 0.5 v_2^2 + g h_2 + l$  $l = h_1 - h_2 + 0.5 * (v_1^2 - v_2^2) + g(z_1 - z_2) + q$  $h_1 - h_2 = 3230.9 - 2685.4 = 545.5$ kJ/kg (valori da tabella del vapore surriscaldato e del vapor saturo) *q*=-11/2=-5.5 kJ/kg *l*=525.6 kJ/kg  $\dot{L}$  =2\*525.6=1051.2 kW

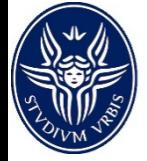

*Lavoro e potenza di una turbina*

Una portata di 10 kg/s di vapore evolve in turbina passando da  $h_1 = 3161.7 \; kJ/kg$ ad  $h_2 = 2310.1 \frac{kj}{kg}$ . Determinare il lavoro per unità di portata  $l$  e la potenza meccanica  $\dot{L}$ 

$$
l = h_1 - h_2 = 851.6 \frac{kJ}{kg}
$$

$$
\dot{L} = \dot{m} * l = 8.5\,\text{MW}
$$

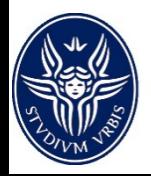

*Condensatore di un impianto frigorigeno*

In un condensatore di un impianto frigorigeno il fluido di lavoro è freon-12 con una portata di 0.02 kg/s entra con una pressione di 1.2MPa e temperatura di 100°C ed esce in fase liquida con pressione di 1.15MPa e temperatura di 40°C.

L'acqua di raffreddamento entra con una temperatura di 5°C ed esce con una temperatura di 15°C. Determinare la portata dell'acqua di raffreddamento.

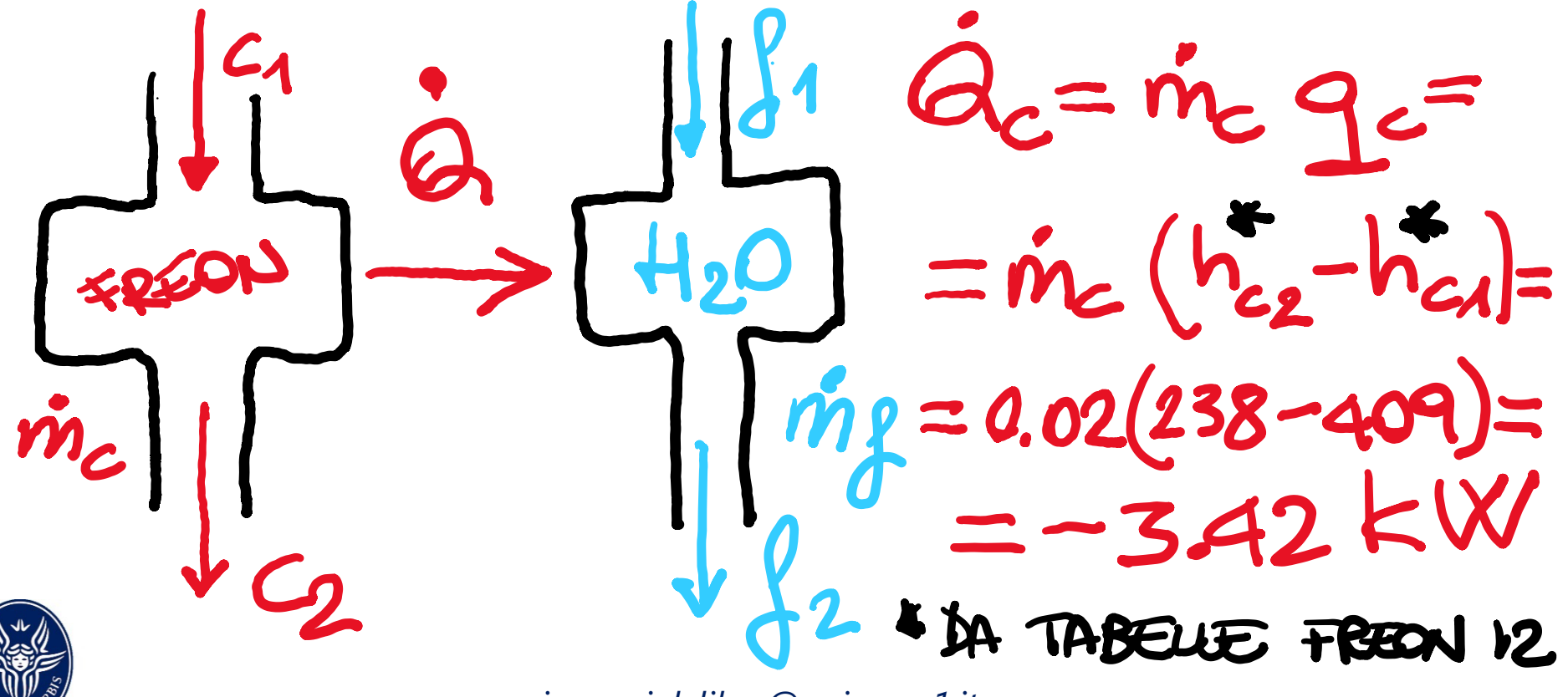

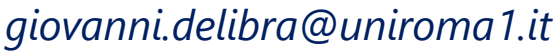

*Condensatore di un impianto frigorigeno*

In un condensatore di un impianto frigorigeno il fluido di lavoro è freon-12 con una portata di 0.02 kg/s entra con una pressione di 1.2MPa e temperatura di 100°C ed esce in fase liquida con pressione di 1.15MPa e temperatura di 40°C.

L'acqua di raffreddamento entra con una temperatura di 5°C ed esce con una temperatura di 15°C. Determinare la portata dell'acqua di raffreddamento.

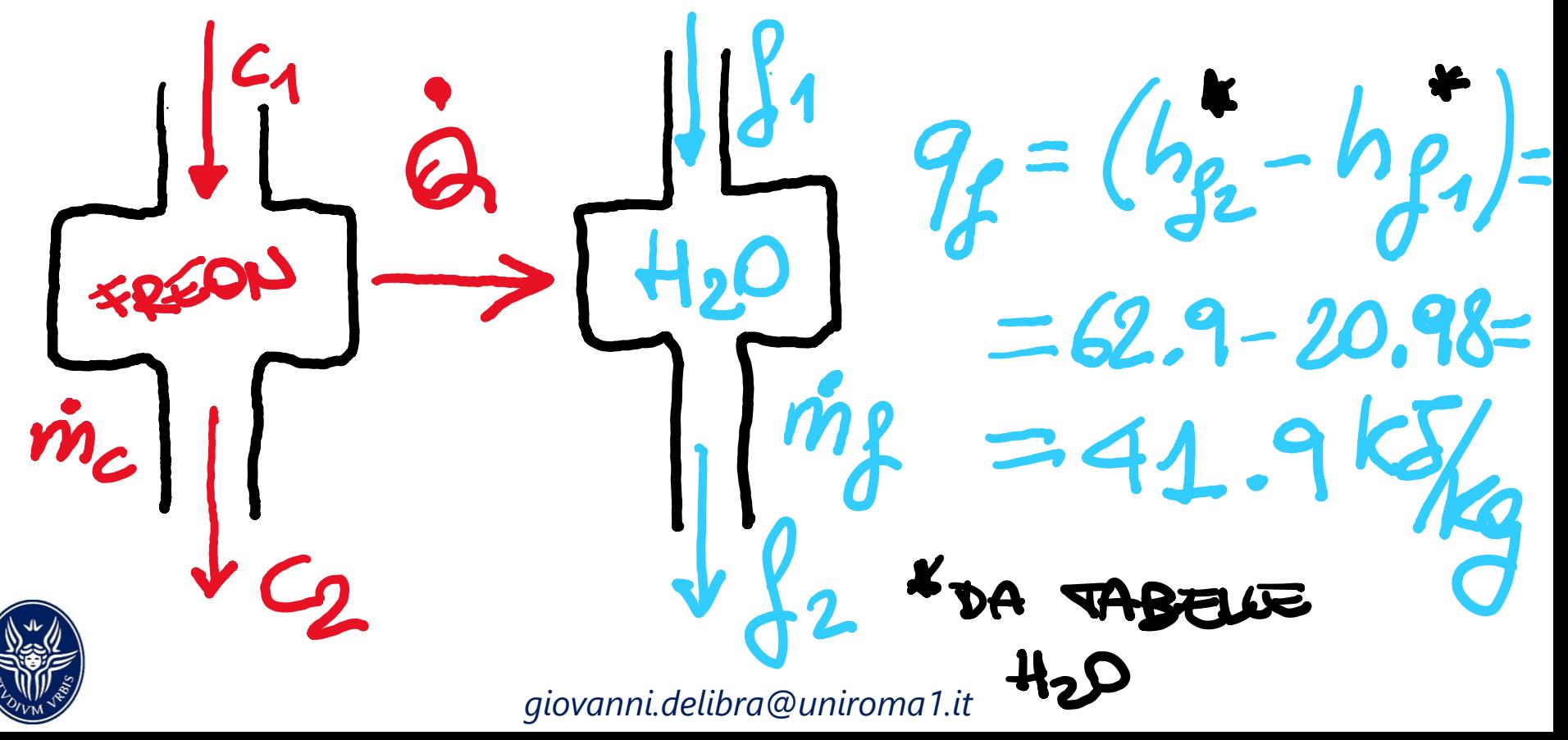

*Condensatore di un impianto frigorigeno*

In un condensatore di un impianto frigorigeno il fluido di lavoro è freon-12 con una portata di 0.02 kg/s entra con una pressione di 1.2MPa e temperatura di 100°C ed esce in fase liquida con pressione di 1.15MPa e temperatura di 40°C.

L'acqua di raffreddamento entra con una temperatura di 5°C ed esce con una temperatura di 15°C. Determinare la portata dell'acqua di raffreddamento.

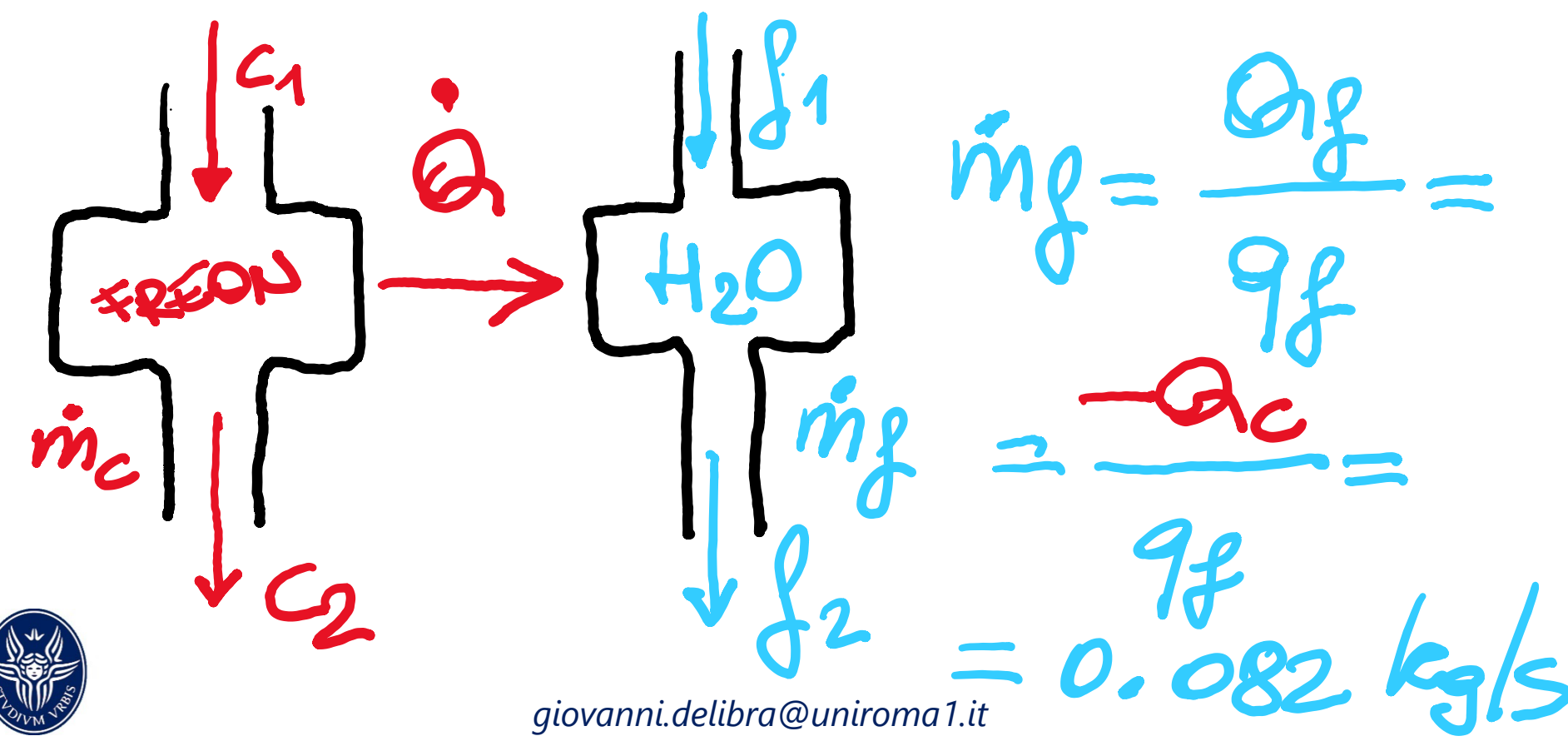